## **Информация для выпускников, желающих получить высшее образование**

На портале Госуслуг начал работу суперсервис «Поступление в вузы онлайн». С помощью суперсервиса «Поступление в вуз онлайн» абитуриенты смогут:

- выбрать вузы для поступления;
- направить заявление о зачислении с приложением необходимых документов;
- узнать о датах дополнительных вступительных испытаний;
- отслеживать свое место в конкурсных списках;
- управлять согласием на зачисление;
- вносить изменения в заявление;
- узнать о зачислении, получив уведомление от вуза.

Все эти функции доступны из личного кабинета на Госуслугах и не требуют посещения вуза.

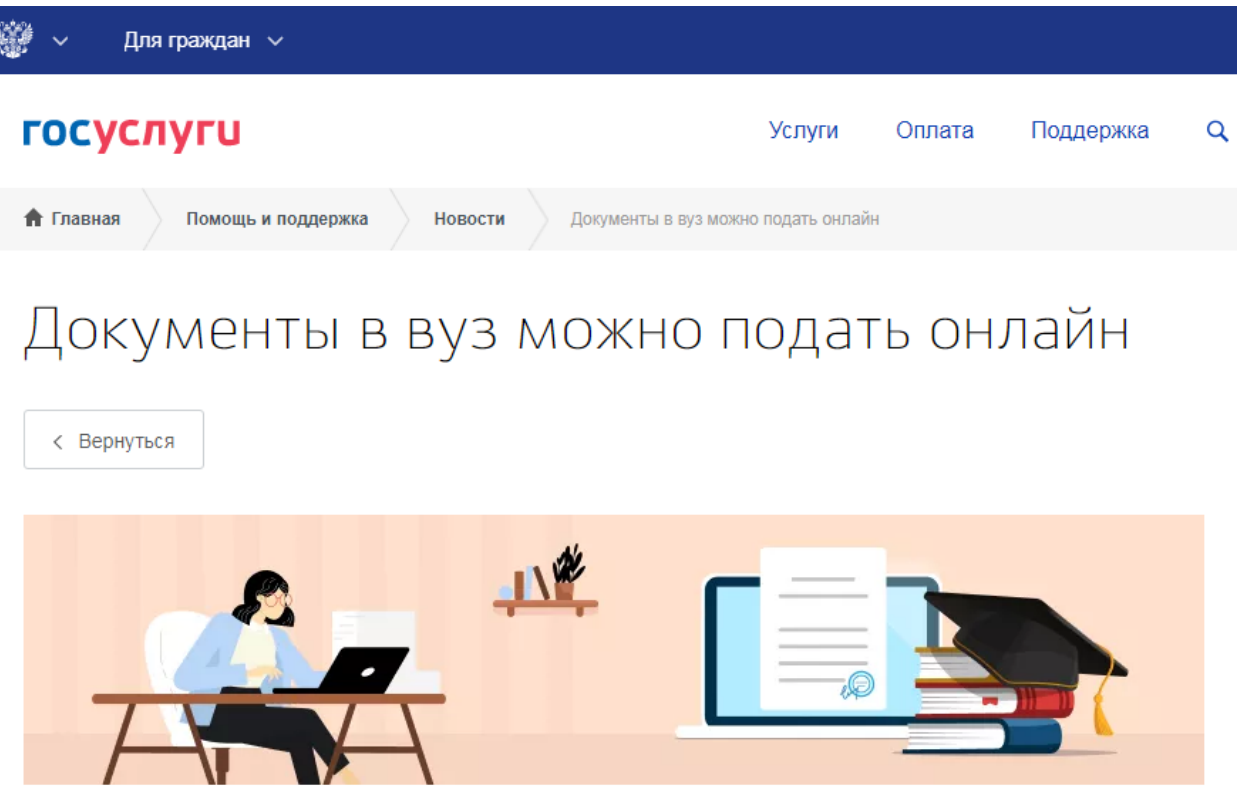

23.06.2020

20 июня на портале Госуслуг запустился суперсервис «Поступление в вуз онлайн». С его помощью можно будет подать документы в 54 российских государственных вуза без личного посещения.

Еще одна особенность приемной кампании в этом году - документы в вузы можно направить, не дожидаясь результатов ЕГЭ.

## Что такое суперсервис «Поступление в вуз онлайн»

Новый суперсервис поможет абитуриентам подать документы в вузы без личного посещения приемных комиссий, бумажных заявлений и очередей.